#### SZKOLENIE PRZEPROWADZANE DLA

Ośrodek

szkoleniowy

### KONTAKT Z TRENEREM I AUTOREM PREZENTACJI

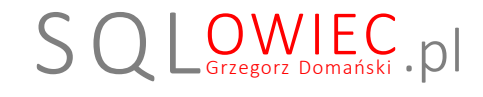

© Wszelkie prawa zastrzeżone. Nieautoryzowane rozpowszechnianie całości lub fragmentu niniejszej publikacji w jakiejkolwiek postaci jest zabronione. Wykonywanie kopii metodą kserograficzna, fotograficzną, a także kopiowanie na nośniku filmowym, magnetycznym lub innym powoduje naruszenie praw autorskich niniejszej publikacji.

## G R Z E G O R Z D O M A Ń S K I

# MS SQL Server 2014 Poziom STAFT

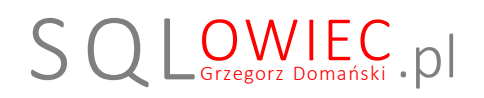

Den

Ośrodek szkoleniowy

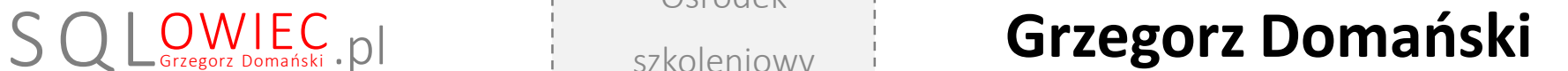

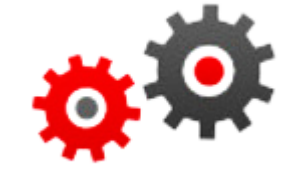

Lekcja 2.1

Nie ma tak złej tabeli, żeby w jakimś stopniu n.e przyniosła korzyści.

Zwracanie danych z taliali

Szkolenie przeprowadzone dla .......................................... Trener i autor prezentacji: Grzegorz Domański © 2015 Wszelkie prawa zastrzeżone

# Wyświetlanie kolumn z tabeli

**Składnia** 

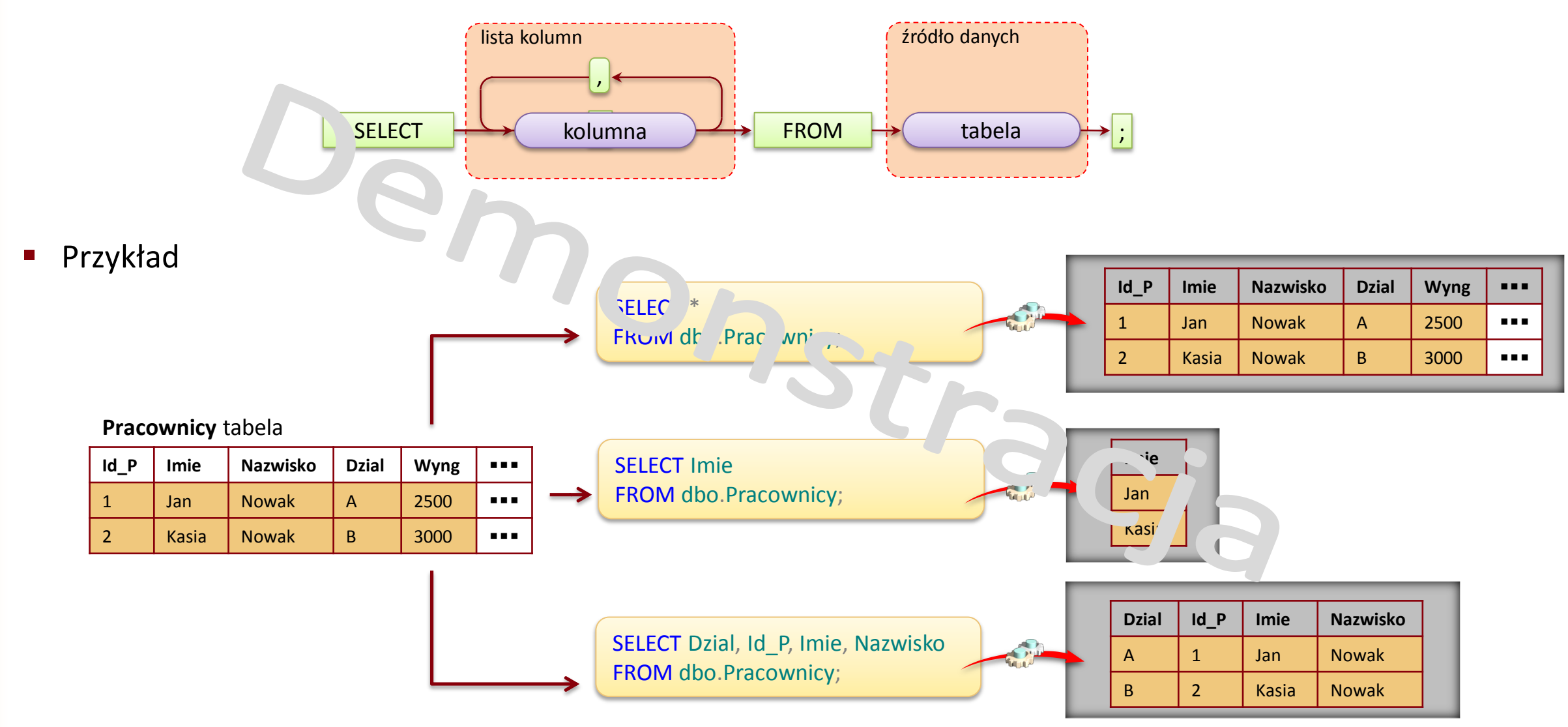

Szkolenie przeprowadzone dla .......................................... Trener i autor prezentacji: Grzegorz Domański © 2015 Wszelkie prawa zastrzeżone

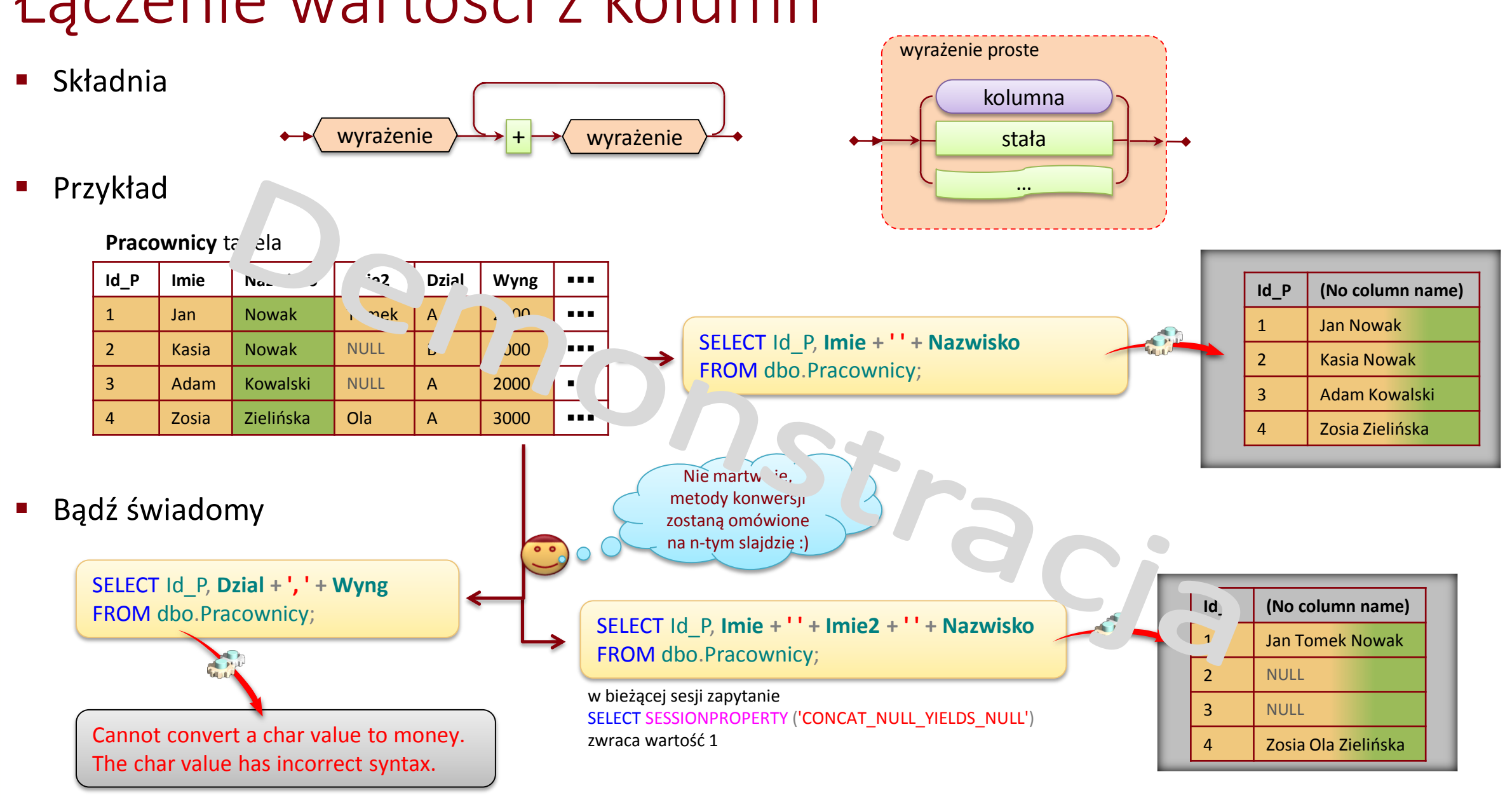

Łączenie wartości z kolumn

# Informacje końcowe

## **© Wszelkie prawa zastrzeżone.**

Nieautoryzowane rozpowszechnianie całości lub fragmentu niniejszej publikacji w jakiejkolwiek postaci jest zabronione. Wykonywanie kopii metodą kserograficzna, fotograficzną, a także kopiowanie na nośniku filmowym, magnetycznym lub innym powoduje naruszenie praw autorskich niniejszej publikacji.

Wszystkie znaki występujące w tekście są zastrzeżonymi znakami firmowymi bądź towarowymi ich właścicieli.

Autor dołożył wszelkich starań, by zawarte w tym skrypcie informacje były kompletne i rzetelne. Nie bierze jednak żadnej odpowiedzialności za ich wykorzystanie, ani za związane z tym ewentualne naruszenie praw patentowych lub autorskich. Autor nie ponosi również żadnej odpowiedzialności za ewentualne szkody wynikłe z wykorzystania informacji zawartych w skrypcie. **!**